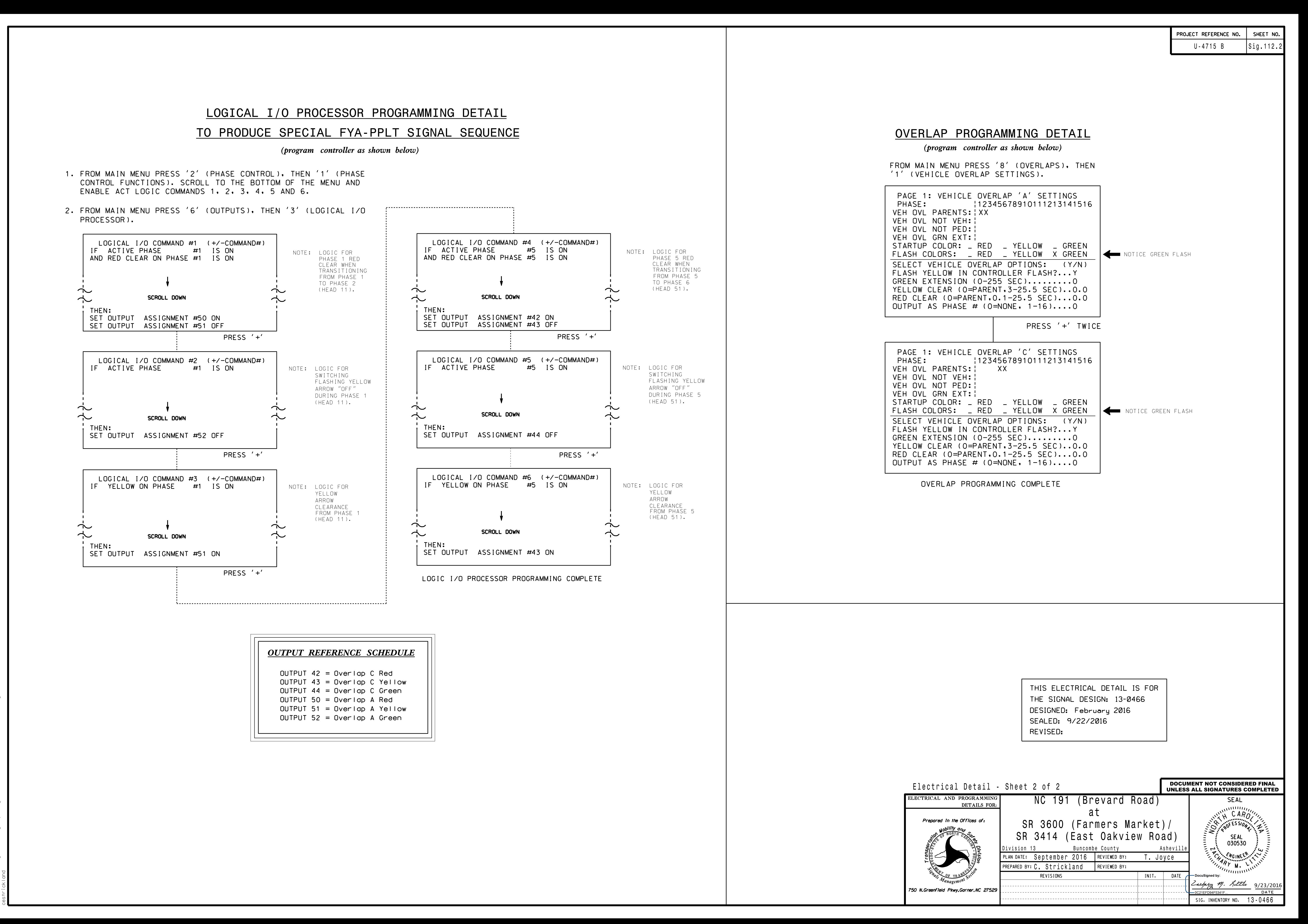

S:\ITS SU\ITS SULITS SURITS SURITS SURITS SULITS A SULITS SULITS A SULITS A SULITS A SULITS A SULITS A SULITS O 23-SEP-2016 07:51<br>S:\*ITS&SU\*ITS Sig<br>costrickles

23-SEP-2016 07:51